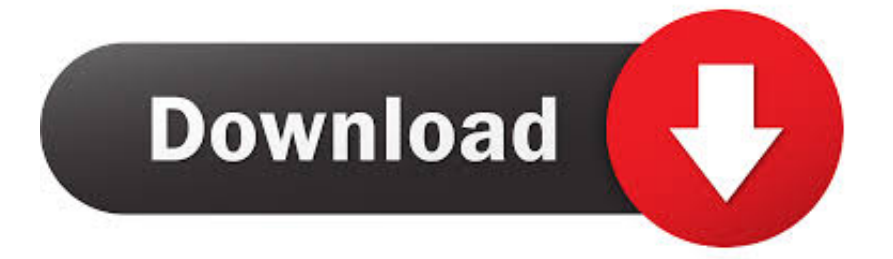

#### [Driver ASIO USB Para Mac](https://imgfil.com/1u47ic)

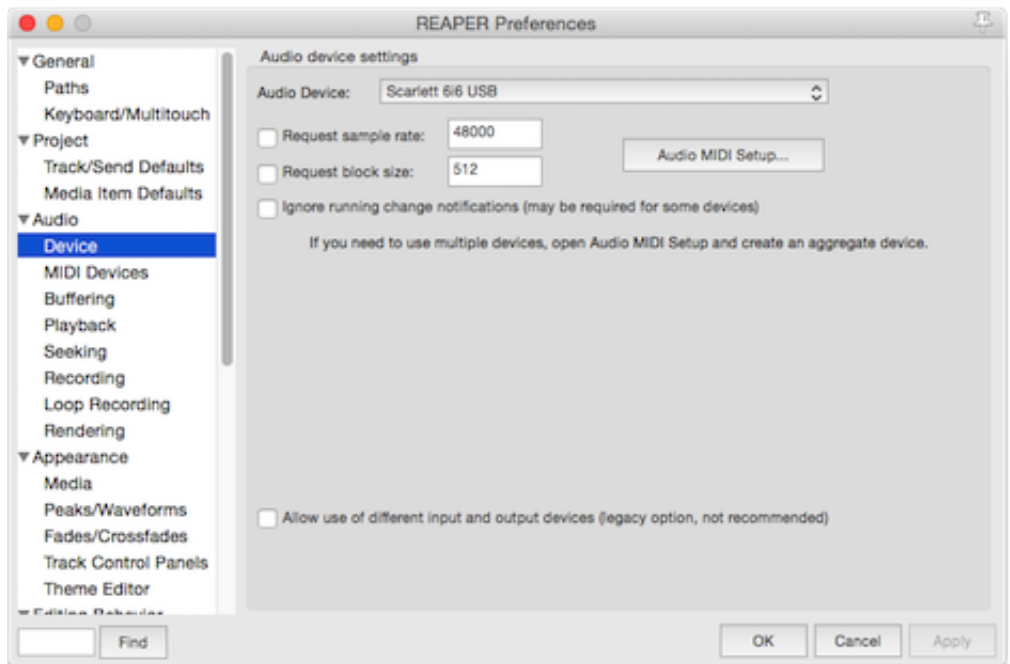

[Driver ASIO USB Para Mac](https://imgfil.com/1u47ic)

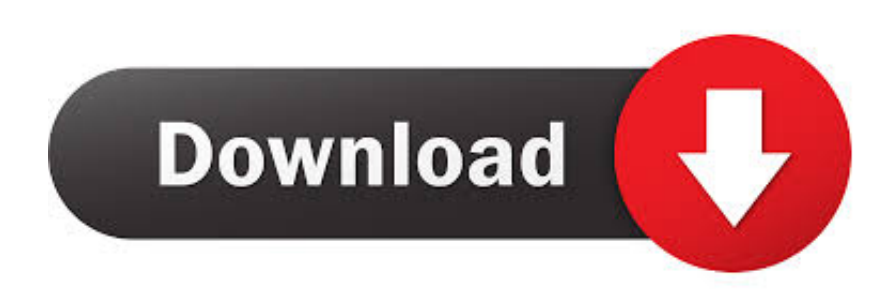

USB Asio Driver última versión: ¿No se te había ocurrido usar el portátil como audiobox digital?USBPre 2 ASIO driver v 1.. USB Asio Driver para Mac, descargar gratis USB Asio Driver última versión: ¿No se te había ocurrido usar el portátil como audiobox digital? USB Asio Driver para Mac, descargar gratis.

- 1. driver asio para mac
- 2. driver asio para windows 10
- 3. asio driver para virtual dj

A continuación, seleccione un destino y haga clic en extraer • Localice y abra la carpeta extraída.

### **driver asio para mac**

driver asio para mac, driver asio para reaper, driver asio para windows 10, descargar driver asio para windows 7, asio driver para virtual dj, descargar asio driver para virtual dj, driver asio para windows 10 64 bits, driver asio para ddj rb, driver asio para denon mc6000, driver asio para behringer, drivers asio para virtual dj, descargar drivers asio para virtual dj, driver asio para windows, driver asio para denon hd 2500, driver asio para pioneer wego, driver asio para denon mc2000 [PortsMonitor 1.3.1](https://justluvalat.weebly.com/blog/portsmonitor-131-download) [Download](https://justluvalat.weebly.com/blog/portsmonitor-131-download)

Cmd en la carpeta extraída para iniciar el proceso de instalación • Haga clic en ejecutar, cuando se le solicite, para ejecutar el programa de instalación.. • Conecte el USBPre 2 al ordenador con un cable USB estándar de a a B • Haga doble clic en el archivo Setup.. La documentación del producto se proporciona como descargas gratuitas aquí: • • las instrucciones de instalación para el controlador ASIO se encuentran en la guía del usuario de USBPre 2, pero se proporcionan aquí como una conveniencia.. Usted está a un clic de distancia de su descarga Si ha completado previamente este formulario de descarga y ha hecho clic en el enlace de activación en el correo electrónico que recibió, simplemente ingrese su nombre y esa dirección de correo electrónico a continuación, haga clic en siguiente y proceda a la descarga. Драйвер На Китайский Мр3 Плеер Киев

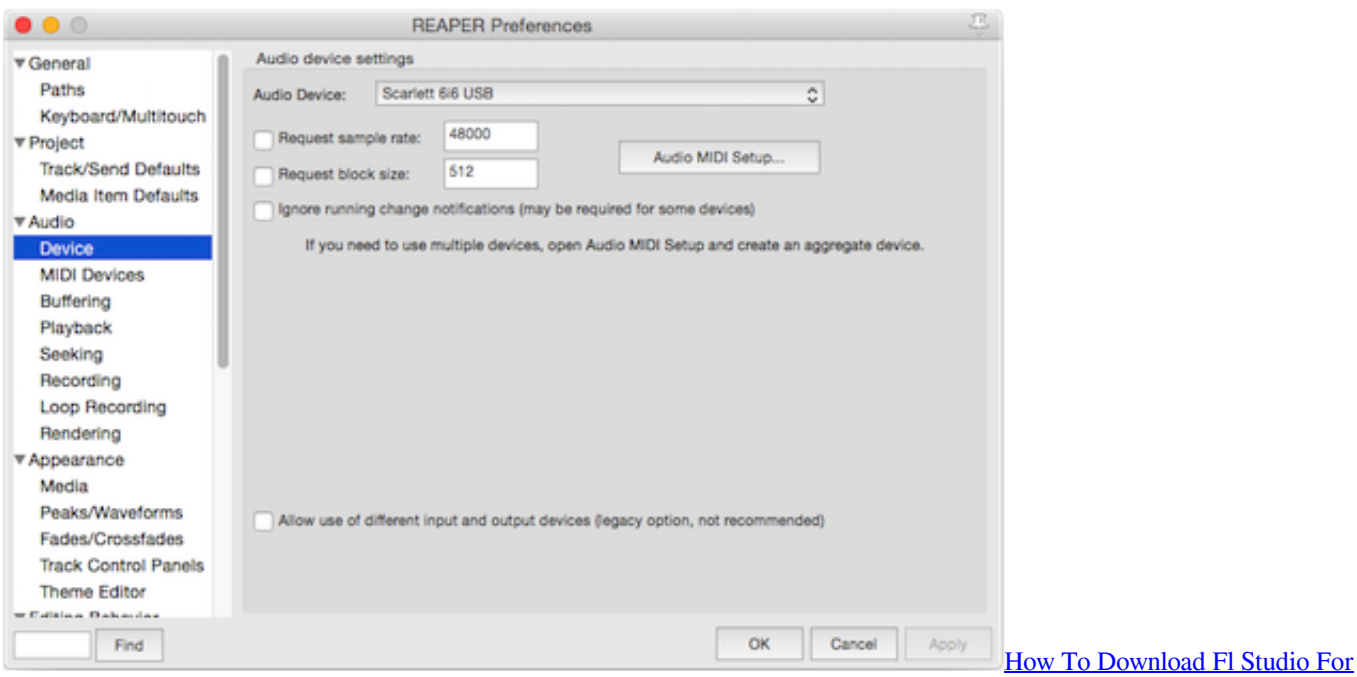

[Free On Mac](https://how-to-download-fl-studio-for-free-on-mac-61.peatix.com/view)

## **driver asio para windows 10**

#### [Roller Coaster Tycoon Online Download Mac](https://lisowestthmov.weebly.com/blog/roller-coaster-tycoon-online-download-mac)

 Para obtener instrucciones de desinstalación, consulte desinstalación del controlador ASIO en la guía del usuario de USBPre 2.. • Haga clic con el botón derecho en el archivo ZIP descargado y seleccione extraer todo.. VMware Workstation Pro Los desarrolladores de software dependen de la estación de trabajo Pro integración con otras suites de herramientas de Visual Studio, Eclipse y para agilizar el desarrollo y la depuración de sus aplicaciones en múltiples sistemas operativos y entornos. [Is](http://travuned.yolasite.com/resources/Is-There-Firmware-For-Mac.pdf) [There Firmware For Mac](http://travuned.yolasite.com/resources/Is-There-Firmware-For-Mac.pdf)

# **asio driver para virtual dj**

#### [Draw Download For Mac](http://seventto.yolasite.com/resources/Draw-Download-For-Mac.pdf)

El controlador de software (disponible para descargar a continuación) agrega compatibilidad con ASIO en el sistema operativo Windows para el USBPre 2.. 2 0 descargar un controlador ASIO® actualizado para el USBPre 2 by Ploytec ya está disponible para su descarga.. Este controlador (v 1 2 0) mejora la estabilidad y el rendimiento con equipos Windows de 32 bits y 64 bits.. Siga cuidadosamente las instrucciones a continuación para descargar e instalar el controlador.. Este controlador es compatible con Windows XP, vista, 10, 8 y 7, ambas versiones de 32 y 64 bits.. Nota: si se instala una versión anterior del controlador ASIO USBPre 2 en el equipo basado en Windows, debe desinstalarse antes de instalar una versión más reciente. ae05505a44 [Canon](https://predabathom.substack.com/p/canon-lbp-2900b-driver-for-windows) [Lbp 2900b Driver For Windows 7](https://predabathom.substack.com/p/canon-lbp-2900b-driver-for-windows)

ae05505a44

**[Bin Weevils Connect](http://probsitlins.yolasite.com/resources/Bin-Weevils-Connect.pdf)**